學生認證系統可查詢 open id 的帳密、進入查詢多元學習成績、open id 的帳 密可登入學習吧:那忘記 open id 時怎麼辦?

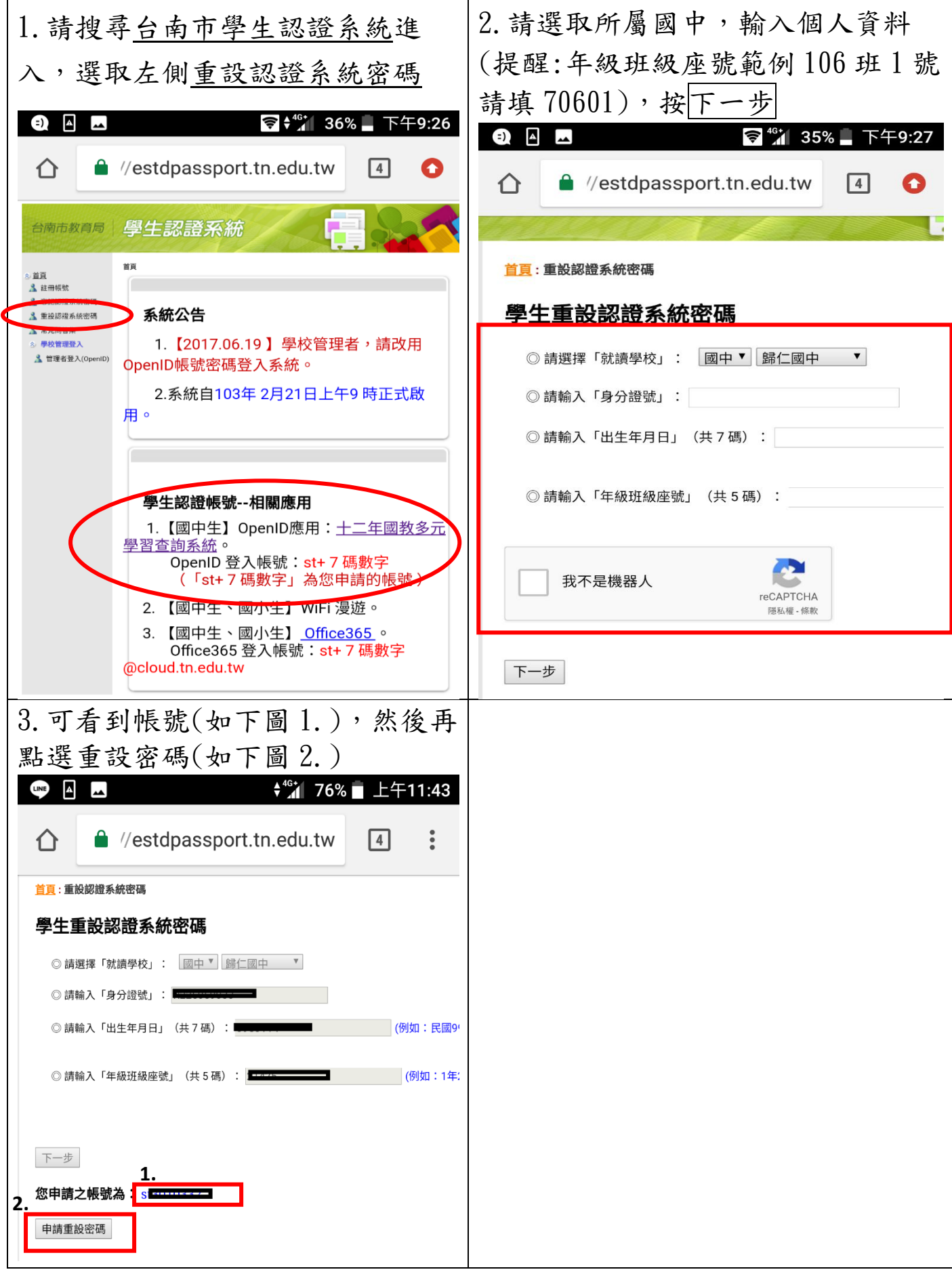